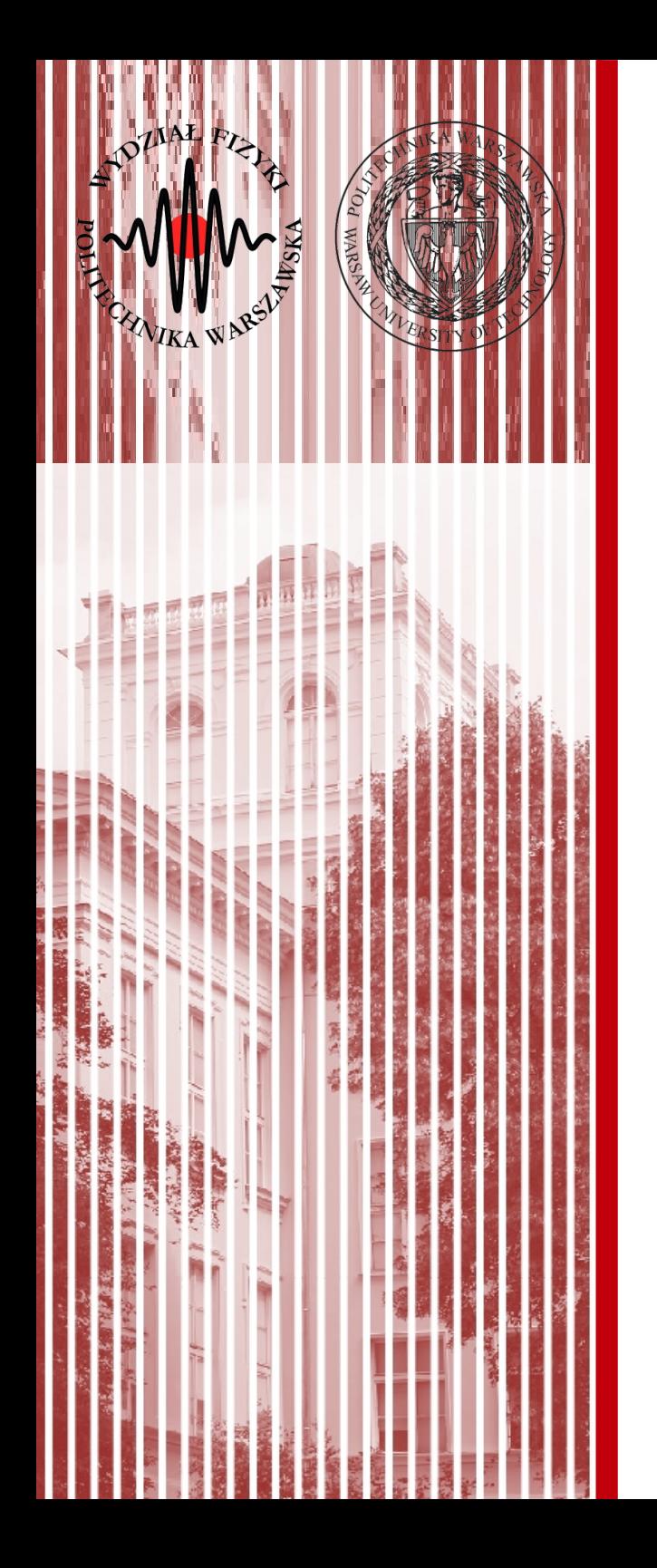

#### Sieci komputerowe

Wykład 6 10.04.2019

#### dr inż. Łukasz Graczykowski lukasz.graczykowski@pw.edu.pl

*Semestr letni 2018/2019*

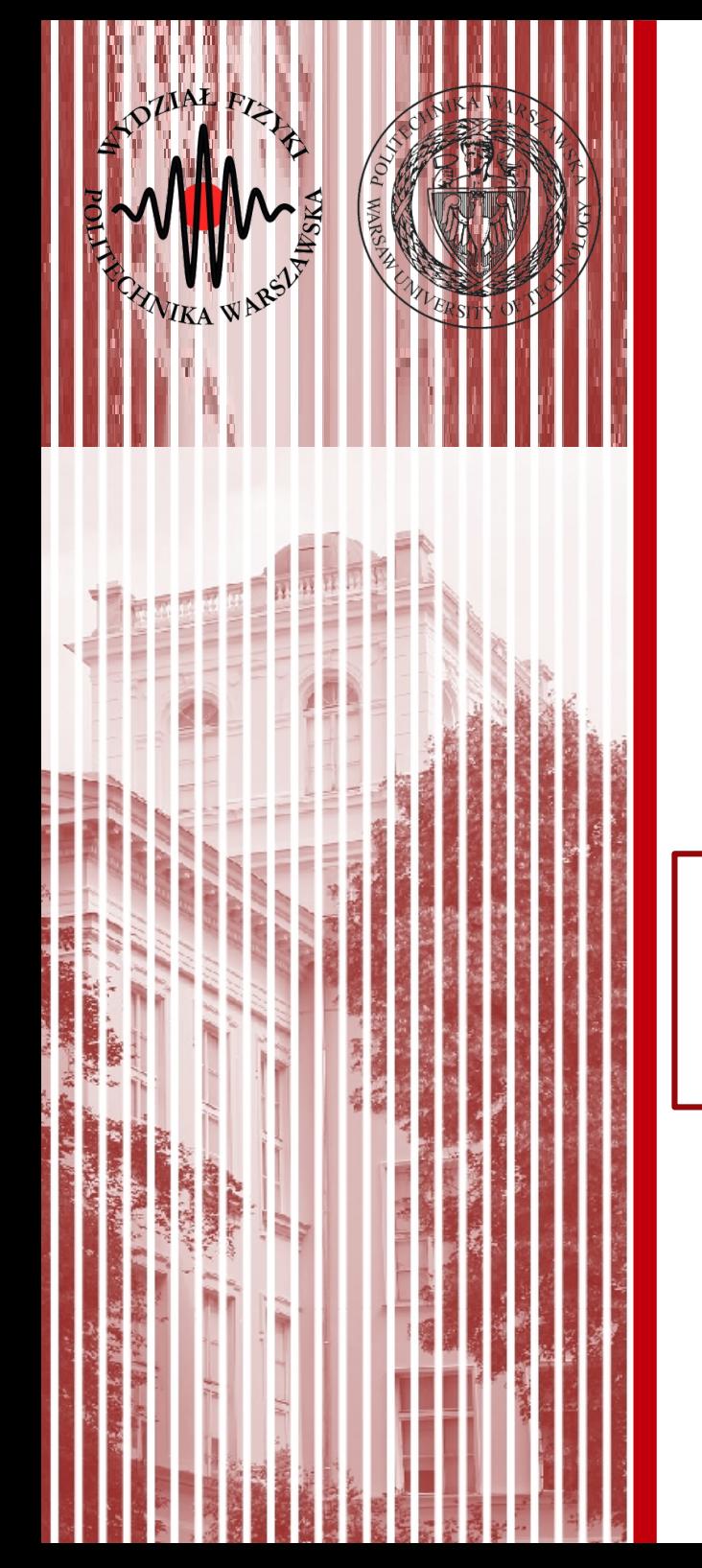

### Warstwa aplikacji

## Usługi sieciowe

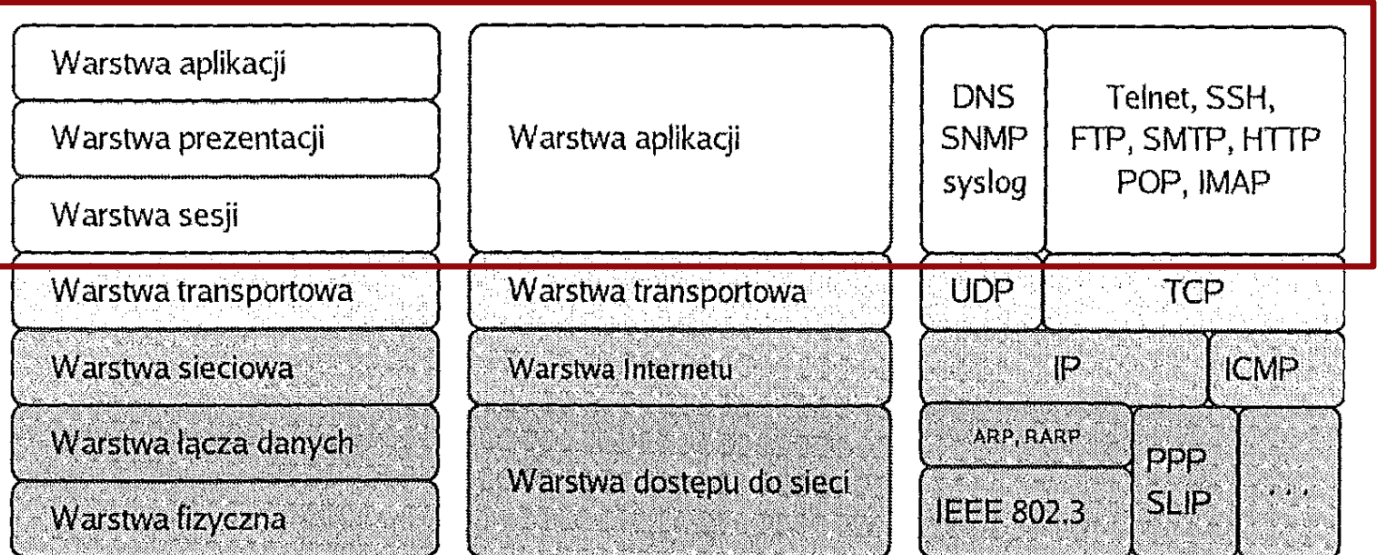

Model ISO/OSI

Model TCP/IP źródło: Helion Przykładowe protokoły

### Warstwa aplikacji

- W modelu ISO/OSI wyróżniamy w zasadzie trzy warstwy:
	- warstwa sesji
	- warstwa prezentacji
	- warstwa aplikacji
- W praktyce to aplikacje TCP(UDP)/IP realizują zadania ostatnich 3 warstw

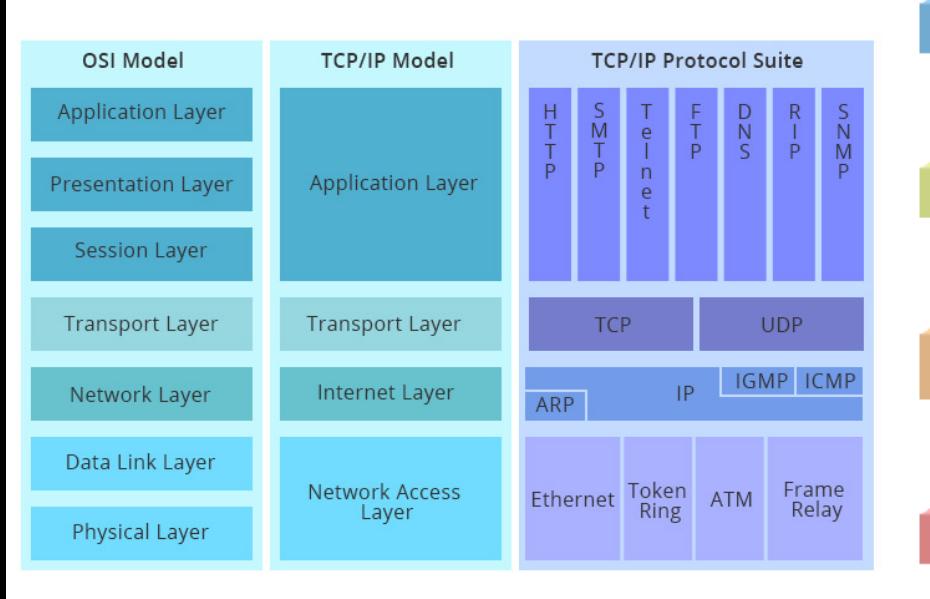

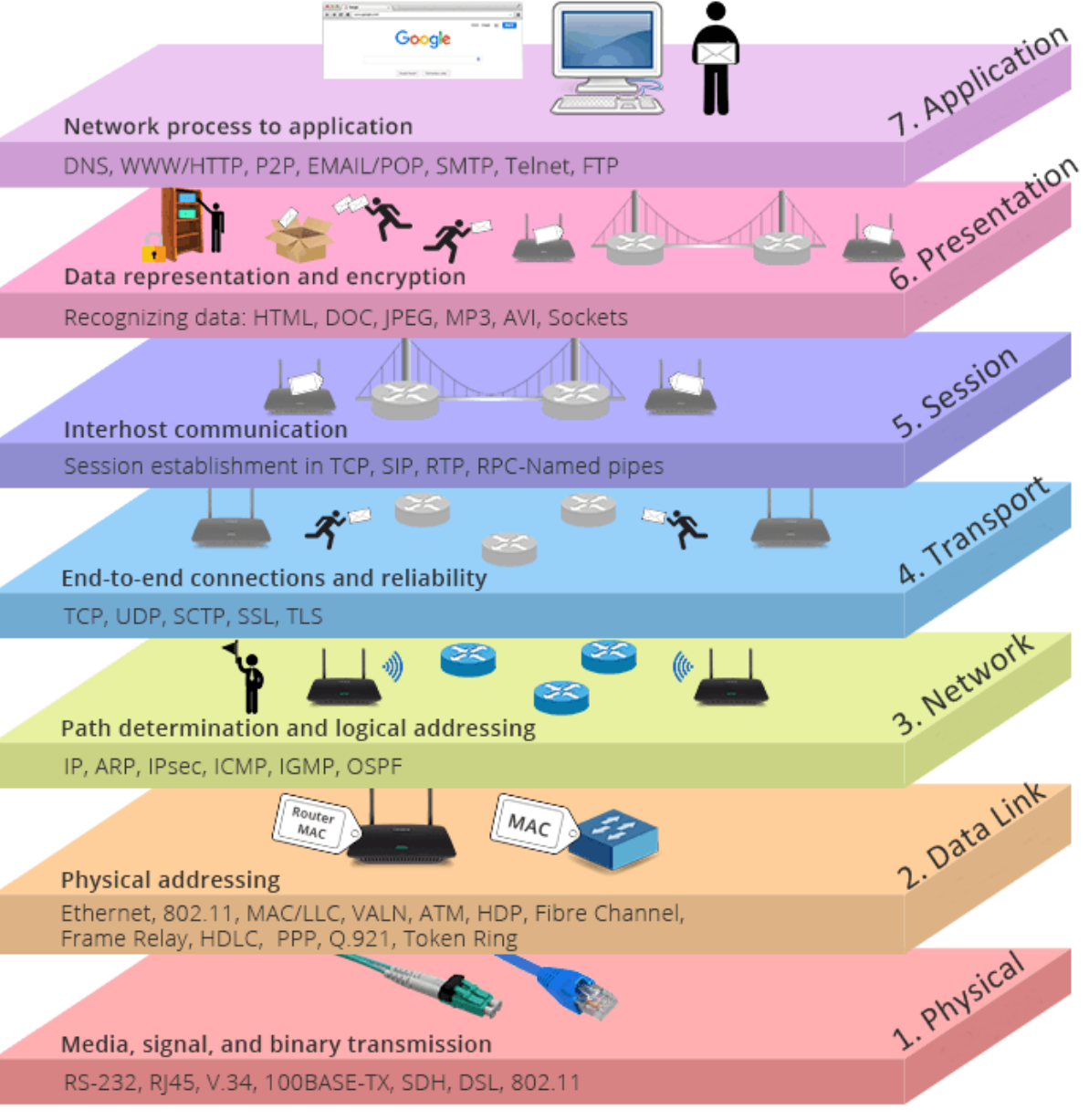

**SK 2019, Wykład 6 3 / 33**

### Warstwa aplikacji

- W ostatniej warstwie działają protokoły komunikacji, które używane są przez finalne aplikacje komunikujące się z użytkownikiem
- Część z nich już poznaliśmu (np. DNS czy DHCP)
- Protokoły zapewniają możliwość korzystania z różnych usług dostępnych w sieci, np.:
	- WWW/HTTP przeglądanie stron internetowych
	- FTP serwery plików
	- SMTP wysyłanie/odbieranie e-mail'i
	- POP oraz IMAP odczytywanie e-maili z serwera przez aplikacje klienckie
	- SSH bezpieczne logowanie
	- LDAP usługi katalogowe (np. wspólne usługi drukarek, logowanie, itp.)
	- … itp./itd.

#### Standaryzacja – Request for Comments

- Protokoły definiowane są przez **RFC** (*Request for Comments*)
- Utrzymywane są przez **IETF** (*Internet Engineering Task Force*)

**LETE** 

<https://www.ietf.org/standards/rfcs/>

Network Working Group Request for Comments: 1945 Category: Informational

T. Berners-Lee **MIT/LCS** R. Fielding UC Irvine H. Frystyk MIT/LCS May 1996

 $\bigstar$  > Internet standards

**ABOUT** 

#### **RFCs**

Memos in the RFC document series contain technical and organizational notes about the Internet.

#### Hypertext Transfer Protocol -- HTTP/1.0

Status of This Memo

This memo provides information for the Internet community. This memo does not specify an Internet standard of any kind. Distribution of this memo is unlimited.

#### **IESG Note:**

The IESG has concerns about this protocol, and expects this document to be replaced relatively soon by a standards track document.

#### Abstract

The Hypertext Transfer Protocol (HTTP) is an application-level protocol with the lightness and speed necessary for distributed, collaborative, hypermedia information systems. It is a generic, stateless, object-oriented protocol which can be used for many tasks, such as name servers and distributed object management systems, through extension of its request methods (commands). A feature of HTTP is the typing of data representation, allowing systems to be built independently of the data being transferred.

HTTP has been in use by the World-Wide Web global information initiative since 1990. This specification reflects common usage of the protocol referred to as "HTTP/1.0".

RFCs cover many aspects of computer networking, including protocols, procedures, programs, and concepts, as well as meeting notes, opinions, and sometimes humor. Below are links to RFCs, as available from jetflorg and from rfc-editor.org. Note that there is a brief time period when the two sites will be out of sync. When in doubt, the RFC Editor site is the authoritative source page.

**TOPICS OF INTEREST** 

**HOW WE WORK** 

**INTERNET STANDARDS** 

RFCs associated with an active IETF Working Group can also be accessed from the Working Group's web page via IETF Working Groups.

#### **IETF Repository Retrieval**

- \* Advanced search options are available at IETF Datatracker and the RFC Search Page.
- \* A text index of RFCs is available on the IETF web site here: RFC Index (Text).
- \* To go directly to a text version of an RFC, type https://www.ietf.org/rfc/rfcNNNN.txt into the location field of your browser, where NNNN is the RFC number.

#### **RFC Editor Repository Retrieval**

- RFC Search Page
- RFC Index ( HTML | TXT | XML )
- Additional listings of RFCs
- RFC Editor Queue

#### Telnet

- **Telnet** (*Network Terminal Protocol*) jest protokołem zadalnego dostępu do komputera poprzez terminal, RFC 854
- Działa za pomocą protokołu TCP, *well known port* to 23
- Obsługuje jedynie terminale numeryczne w trybie tekstowym (brak GUI czy myszy)
- Działa w trybie klient-serwer  $\rightarrow$  na komputerze, na który chcemy się zalogować musi działać serwe, który obsługuje tę usługę
- Wymaga posiadania konta na serwerze
- Często wykorzystywany np. do konfiguracji switczy czy routerów
- Wada brak szyfrowania
- Obecnie zastępowany przez SSH

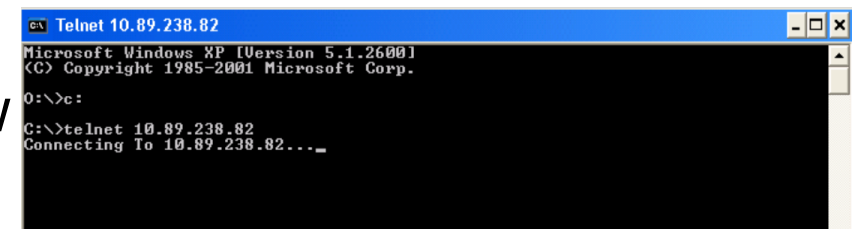

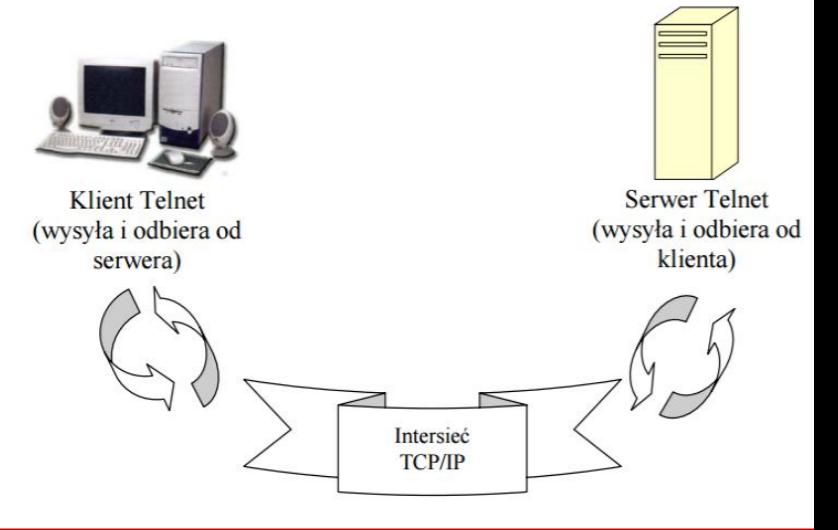

### **SSH**

- **SSH** (*Secure Shell Login*) jest protokołem zadalnego dostępu do komputera, jak telnet, ale z wykorzystaniem szyfrowania, RFC 4253
- Działa za pomocą protokołu TCP, *well known port* to 22
- Szyfrowanie asymetryczne (hasła, klucze)
	- szyfrowane zarówno hasło jak i klucze
- Dużo więcej możliwości:
	- terminal (ssh)
	- przesyłanie plików (scp, sftp)
	- zdalna kopia (rsync)
	- tunelowanie (np. aplikacje GUI, X11)

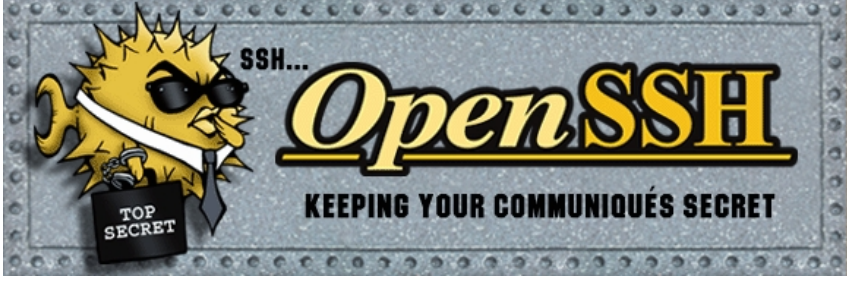

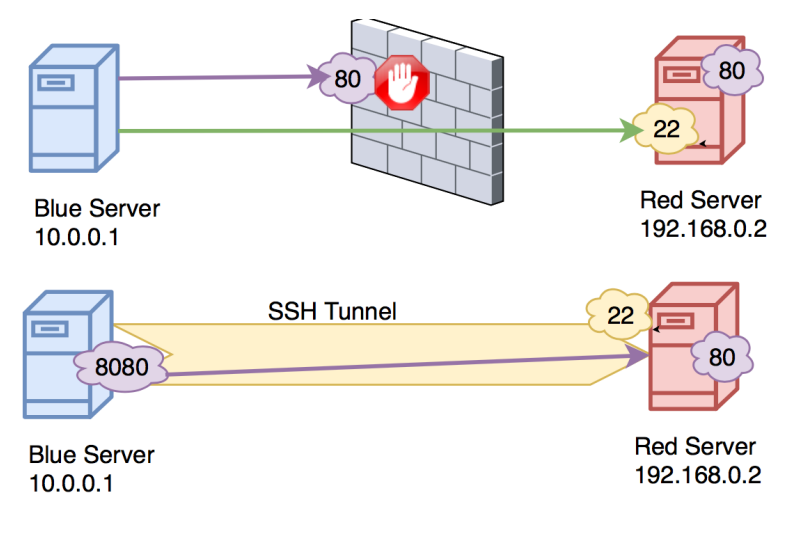

### **SSH**

Ŧ  $\overline{\phantom{a}}$ 

 $C:\wedge w$ Nam

 $\langle$ 

- SSH ma dwie implentacje:
	- zamknięta: ssh.com
	- otwarta OpenSSH obecnie używ
- Istnieją również dwie wersje (SSHv1 SSHv2)
- Aplikacje klienckie:
	- PuTTy
	- WinSCP
	- **OpenSSH**
	- … inne

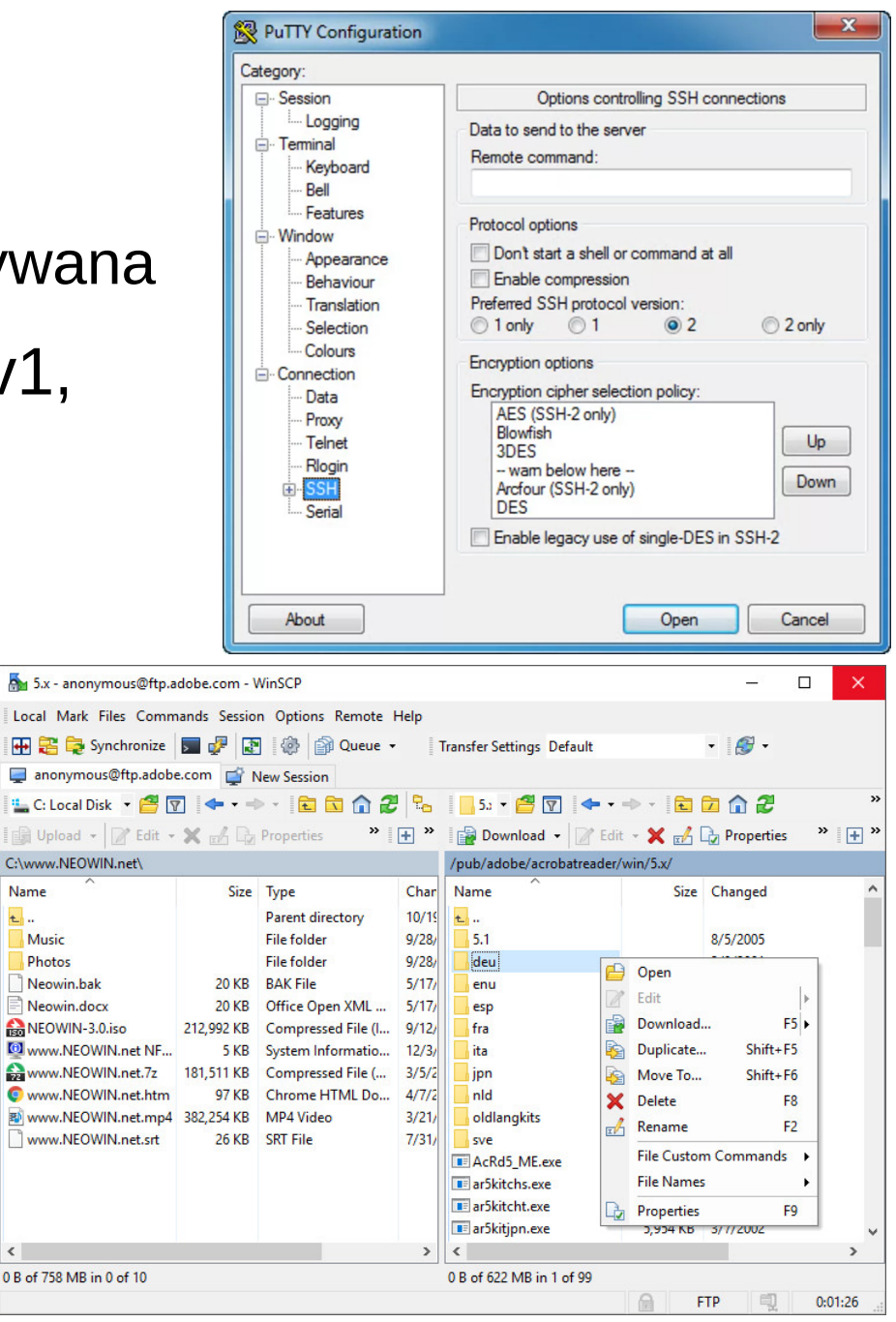

## FTP

- **FTP** (*File Transfer Protocol*) jest protokołem transferu plików, RFC.959
- Działa za pomocą protokołu TCP, *well known ports* to 20 oraz 21
- Może działać w dwóch trybach:
	- tryb aktywny:
		- port 21 polecenia (klient  $\rightarrow$  serwer)
		- port 20 transfer danych (serwer  $\rightarrow$  klient)
	- tryb pasywny:
		- port 21 polecenia (klient  $\rightarrow$  serwer)
		- port powyżej 1024 (ustalany przez klienta) transfer danych (serwer→klient)
- Tryb dostępu:
	- anonimowy bez hasłą uwierzytelniającego
		- autoryzowany w oparciu o login i hasło
- Isntieją warianty z szyfrowaniem

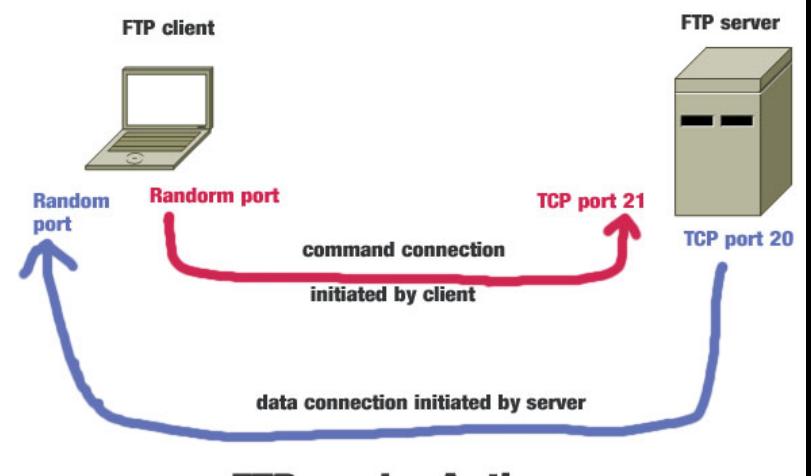

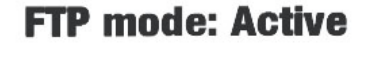

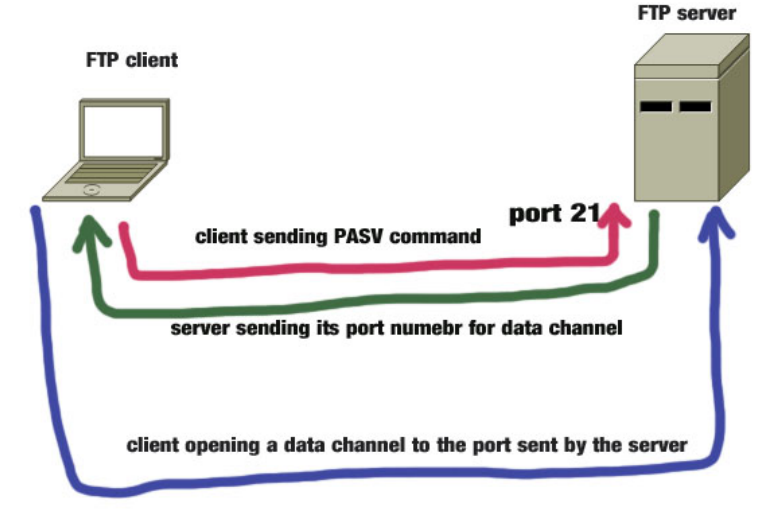

#### **FTP mode: Passive**

- **SMTP** (*Simple Mail Transfer Protocol*) protokół służący do przekazywania poczty elektronicznej w Internecie, RFC 821 oraz RFC 532
- *Well known port* to 25 (czasami 587) protokół TCP
- Komunikacja serwer-serwer wykorzystuje serwery do przesyłania wiadomości
- Protokoły klienckie (np. Outlook, Thunderbird) używają go tylko do wysyłania poczty
- Jak to działa?

• Pewnie wyobrażacie sobie to tak:

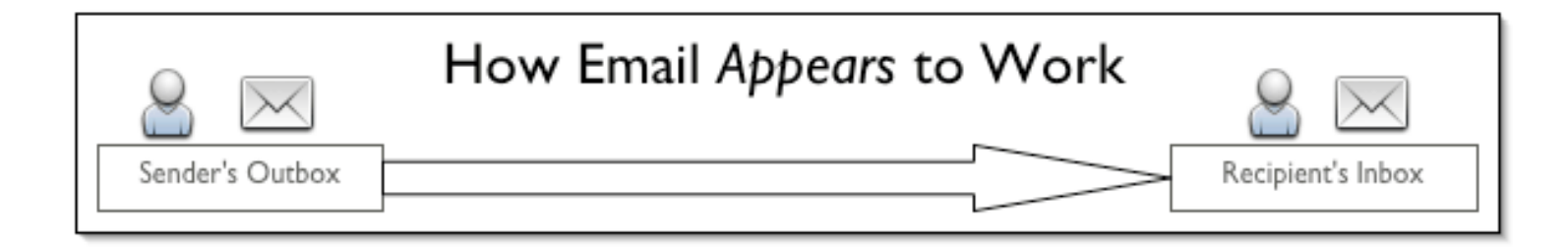

• A w praktyce wygląda to tak:

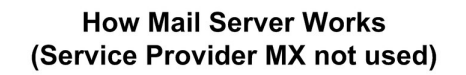

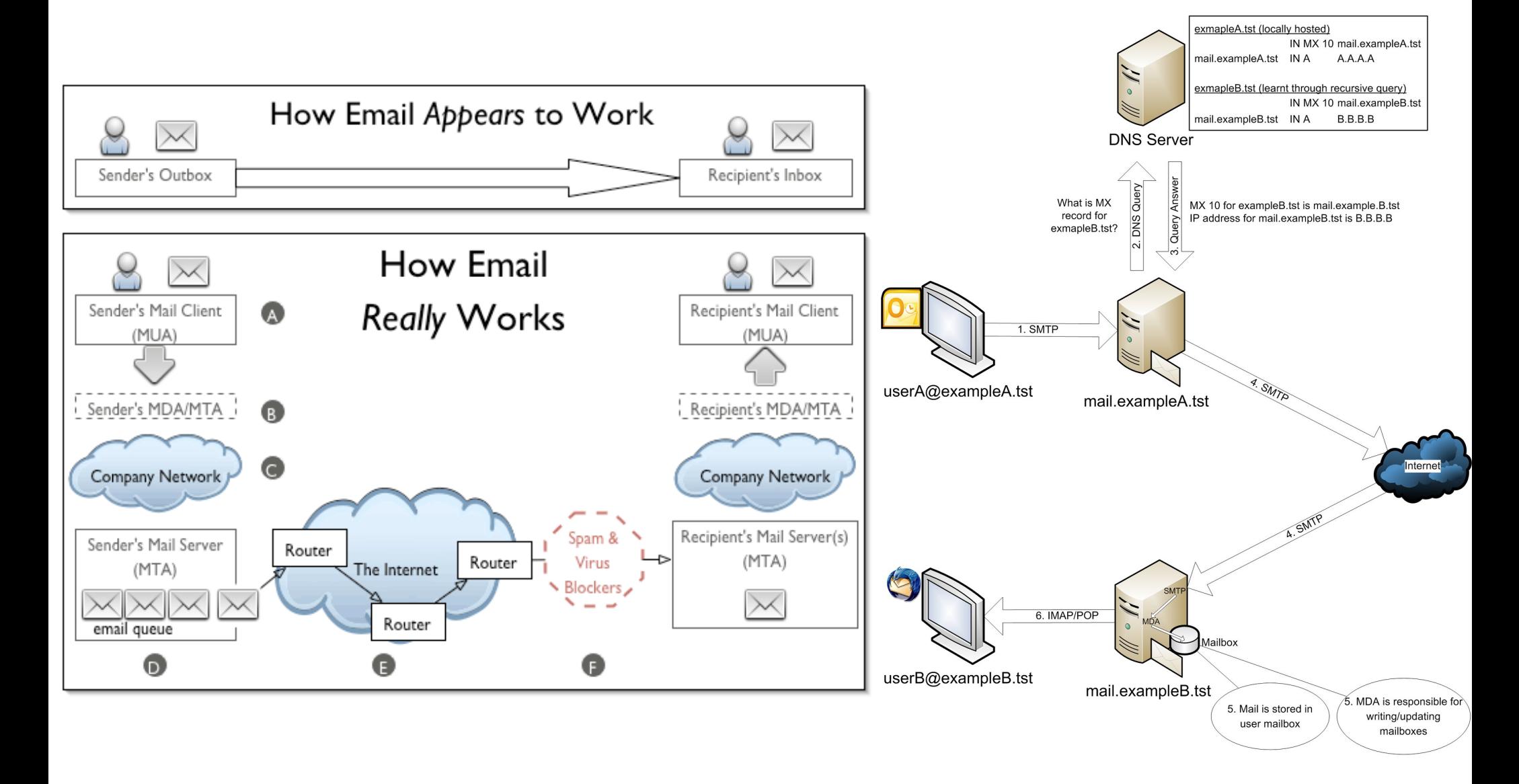

• A to co my kontrolujemy wygląda tak:

#### **How Mail Systems Work** And where does SquirrelMail fit into it? Incoming Mail **MDA SMTP** Internet Your **Incoming Mail** Server Mailboxes Outgoing Mail **MSA** Outgoing Mail Legend PHP-Enabled One-way **IMAP POP Web Server** (read/write only) running Server Traffic **SquirrelMail** Two-way

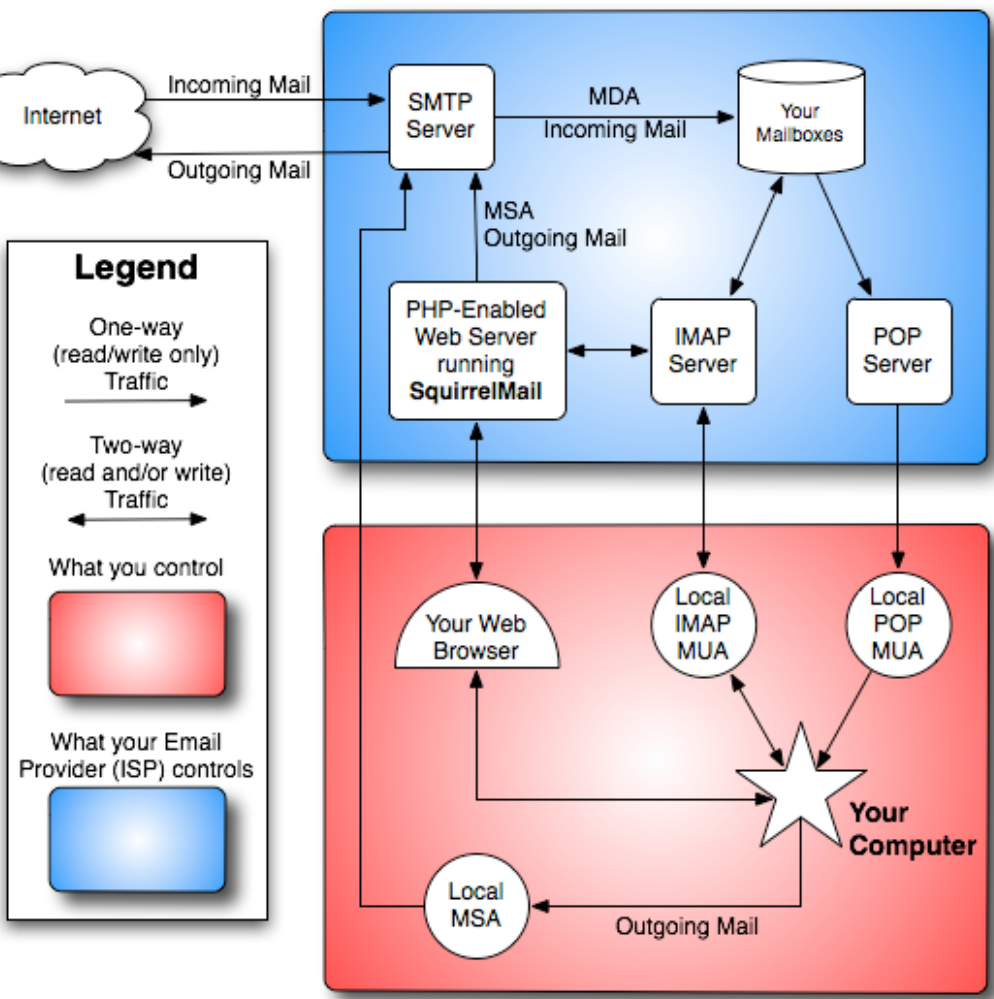

- A w praktyce wygląda to tak:
	- użytkownik (*Mail User Agent* **MUA**)
	- połączenie MUA z *Mail Submission Agent* (**MSA**) port 25 lub 587
	- MSA przesyła dane do *Mail Transfer Agent* (**MTA**, zwykle ta sama maszyna)
	- MTA uzyskuje poprzez DNS (rekord **MX** *Mail Exchange*) adres domeny docelowej – serwera poczty odbiorcy lub pośrednika (**MDA** – *Mail Delivery Agent*)
	- MTA przesyła dane do MDA, ten ewentualnie do kolejnego pośredniczącego MDA, aż do celu
	- MUA odbiorcy poprzez inny protokół (POP lub IMAP) łączy się z MDA i pobiera e-mail

#### Podstawowe komendy protokołu SMTP  $\bullet$

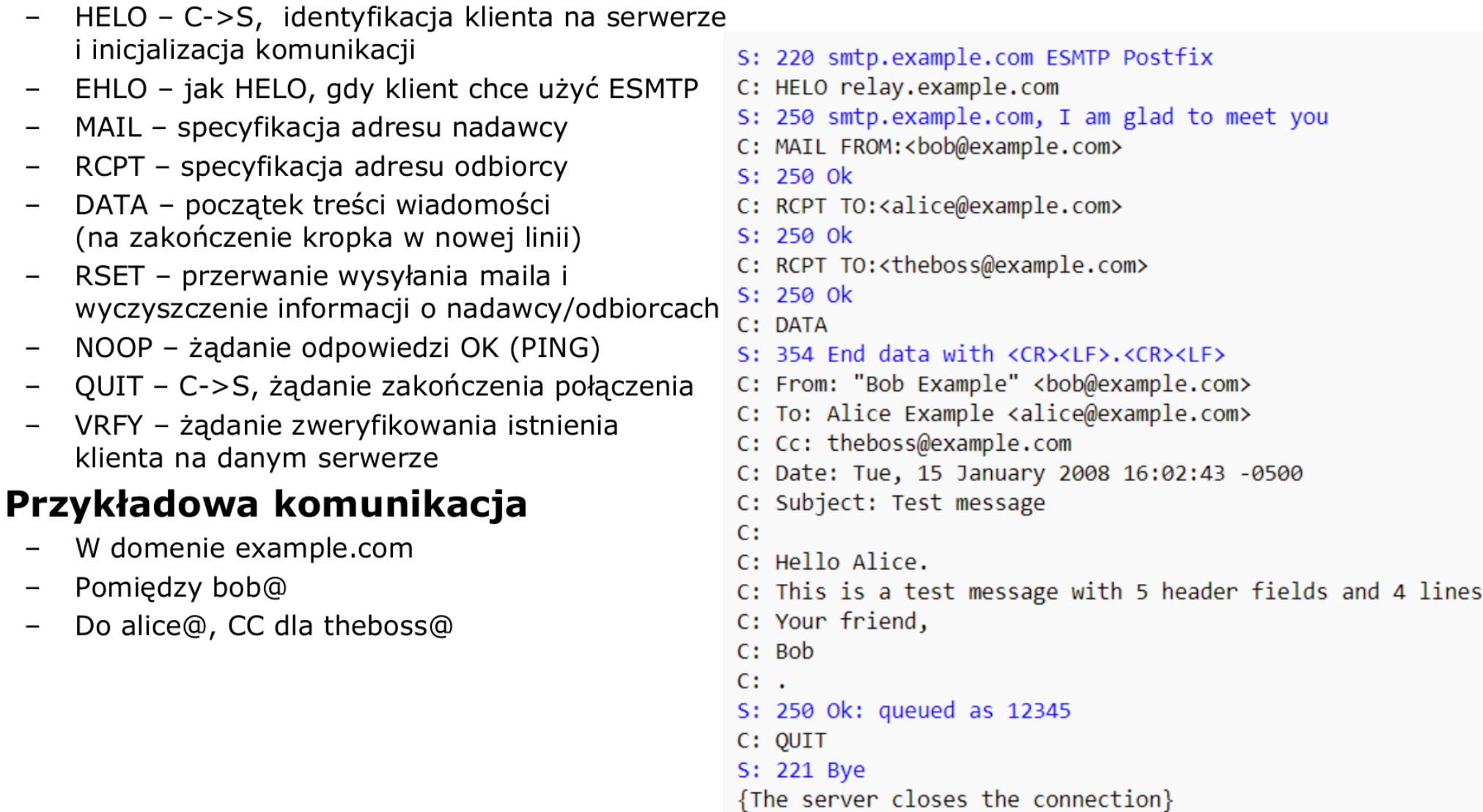

W domenie

 $E HLO - jak$ 

 $\overline{\phantom{m}}$ 

 $\overline{\phantom{m}}$ 

 $\overline{\phantom{m}}$ 

 $\overline{\phantom{m}}$ 

 $\bullet$ 

#### POP3

- **POP** (*Post Office Protocol*) jest protokołem klienckim do odbierania wiadomości e-mail z serwerów pocztowych, RFC 1939
	- aktualnie wersja trzecia POP3
	- obecnie IMAP bardziej popularny
- Protokół działa w protokole TCP, port 110
- Tryb działania klient-serwer
	- klient łączy się z serwerem
	- pobranie wszystkich wiadomości z serwera
	- zapisanie wiadomości u klienta
	- usunięcie pobranych wiadomości na serwerze (z możliwością ich zachowania na serwerze
	- serwer nasłuchuje na porcie 110 czy klient się podłączył

#### IMAP

- **IMAP** (*Internet Message Access Protocol*) podobnie jak POP3 służy do pobierania wiadomości z serwera pocztowego, RFC 3501
	- w przeciwieństwie do POP3 zostawiamy wiadomości na serwerze (wiele klientów)
	- również wykorzystuje TCP, port 143 (w szyfrowaniu port 993)
- Zalety w stosunku do POP3:
	- równoległe podłączanie wielu klientów
	- dostęp do części wiadomości bez pobierania całej
	- flagi stanu (odebrana, przeczytana, itp.)
	- tworzenie folderów i grupowanie wiadomości
	- przeszukiwanie wiadomości na serwerze bez ściągania

#### IMAP

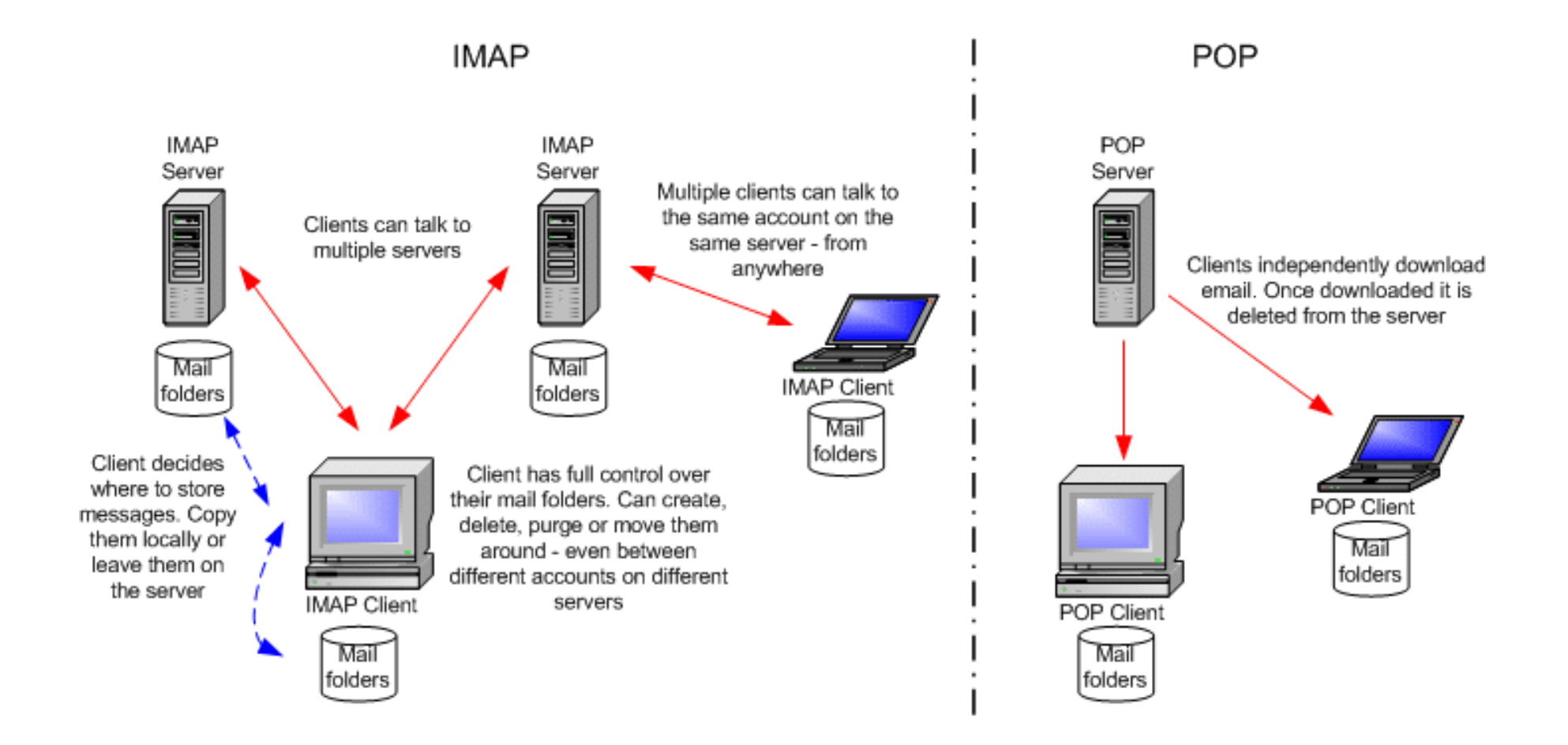

- **HTTP** (*Hypertext Transfer Protocol*) jest protokołem do przesyłania dokumentów hipertekstowych, RFC 2616
- Powtórka z Wykładu 1...

#### Krótka historia Internetu (3)

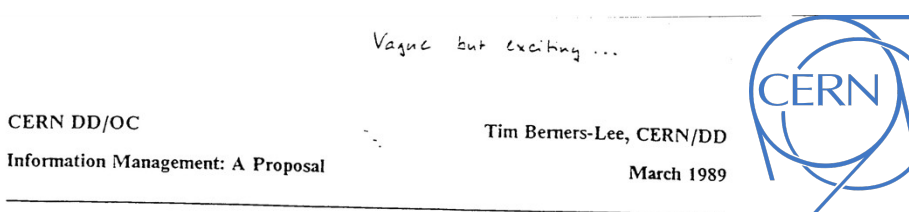

#### Information Management: A Proposal

Abstract

This proposal concerns the management of general information about accelerators and experiments at CERN. It discusses the problems of loss of information about complex evolving systems and derives a solution based on a distributed hypertext sytstem.

Keywords: Hypertext, Computer conferencing, Document retrieval, Information management, Project control

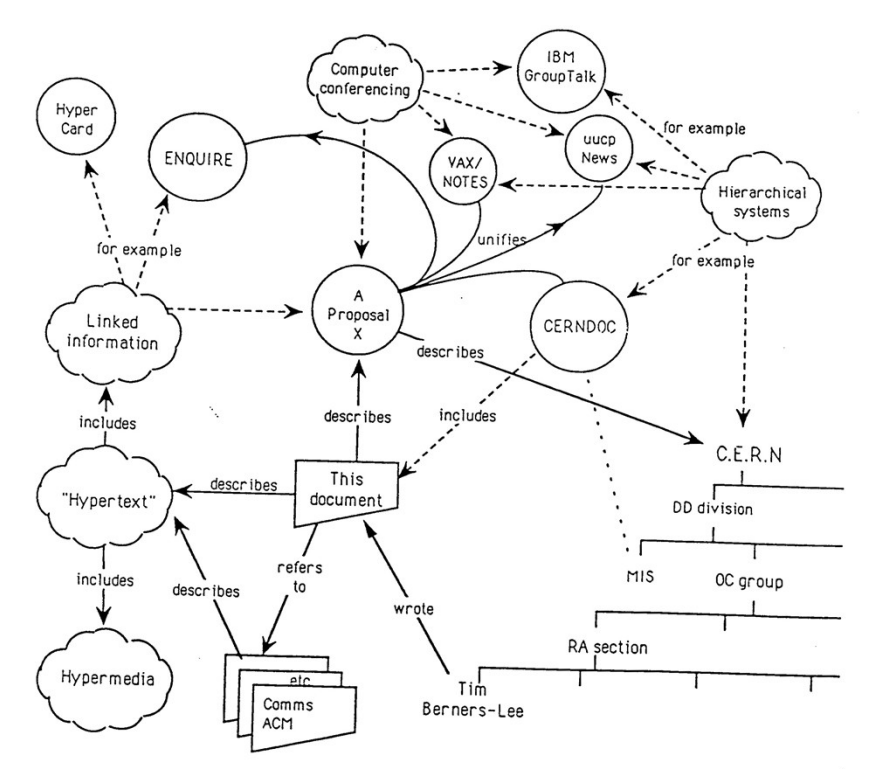

<https://cds.cern.ch/record/369245/files/dd-89-001.pdf>

**SK 2019, Wykład 6** 

1989 – Timothy Berners-Lee, pisze dokument "Information Management: A Proposal", w którym:

- wprowadza HTML, HTTP, URL, które składają się na WWW (**World Wide Web**)
- tworzy pierwszy serwer WWW
- Pierwsza strona WWW:

<http://info.cern.ch/hypertext/WWW/TheProject.html>

#### Dla większości ludzi **WWW jest synonimem Internetu**

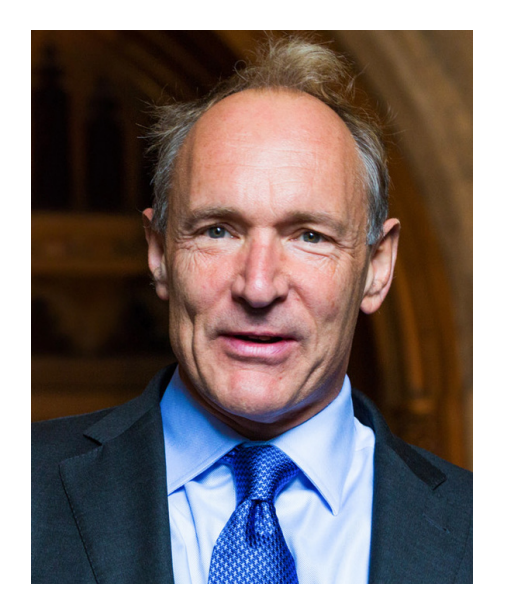

źródło: cern.ch

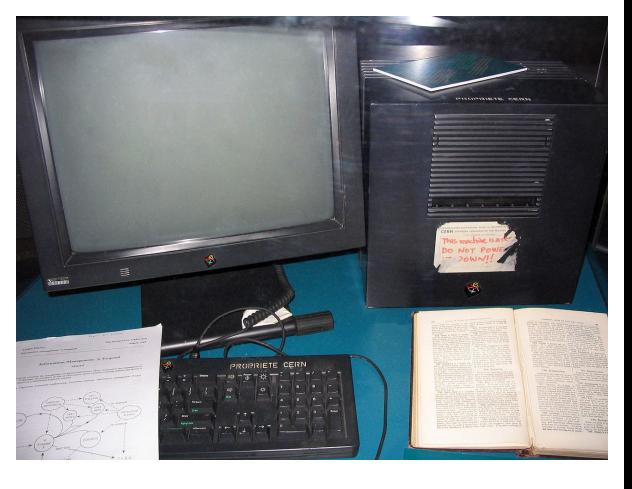

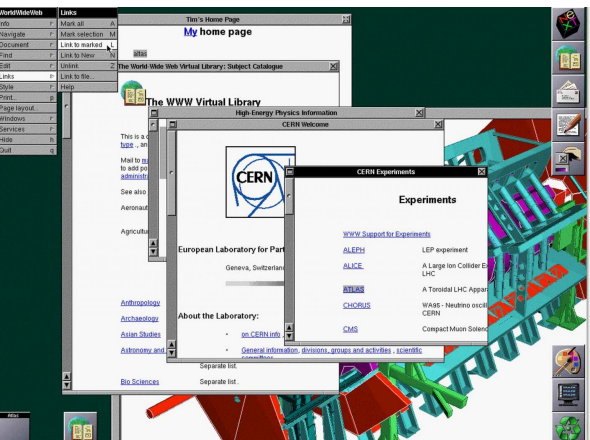

- **HTTP** (*Hypertext Transfer Protocol*) jest protokołem do przesyłania dokumentów hipertekstowych, RFC 2616
	- dokumenty hipertekstowe to takie zawierające linki do innych dokumentów
	- działa w systemie klient-serwer, jest bestanowy (brak monitoringu sesji)
	- port 80, protokół TCP
- Komunikacja z serwerem za pomocą metod

#### **Metody HTTP**  $\bullet$

- GET pobranie z serwera do klienta zasobu wskazanego przez URI (Uniform Resource Identifier)
- POST żądanie odebrania przez serwer danych (np. formularza, komentarza,  $\overline{\phantom{m}}$ rekordu bazy danych) przesłanych od klienta w ramach zapytania identyfikowanych poprzez URI. (nie jest idempotentne)
- HEAD pobranie informacji o danym zasobie z serwera (ale bez jego zawartości)  $\qquad \qquad -$
- OPTIONS informacje o metodach obsługiwanych w ramach danego zasobu
- PUT żądanie odebrania i utworzenia/zaktualizowania danych wysłanych od klienta do serwera (jest idempotentne)
- DELETE żądanie usunięcia zasobu z serwera  $\overline{\phantom{m}}$
- TRACE odesłanie przez serwer odebranego zapytania w celu przetestowania ewentualnych narzutów/modyfikacji serwerów pośredniczących
- CONNECT konwersja żądania na tunel TCP/IP w celu stosowania komunikacji  $$ szyfrowanej
- PATCH częściowa modyfikacja zasobu
- Idempotencja wiele identycznych wywołań takiego samego żądania ma identyczny  $\bullet$ skutek co pojedyncze wywołanie tego żądania. (dotyczy stanu serwera po obsłudze żadania)

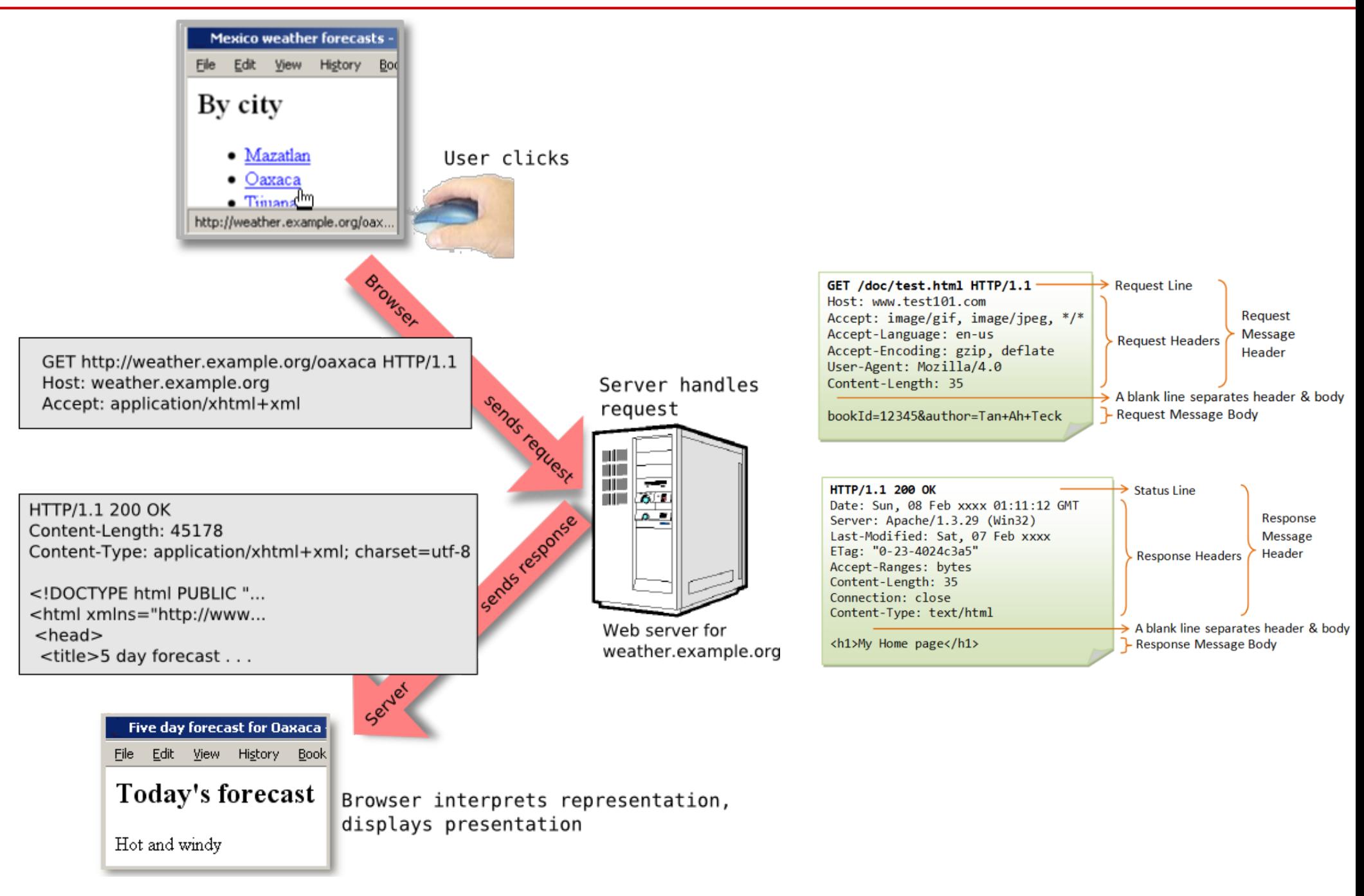

**SK 2019, Wykład 6 23 / 33**

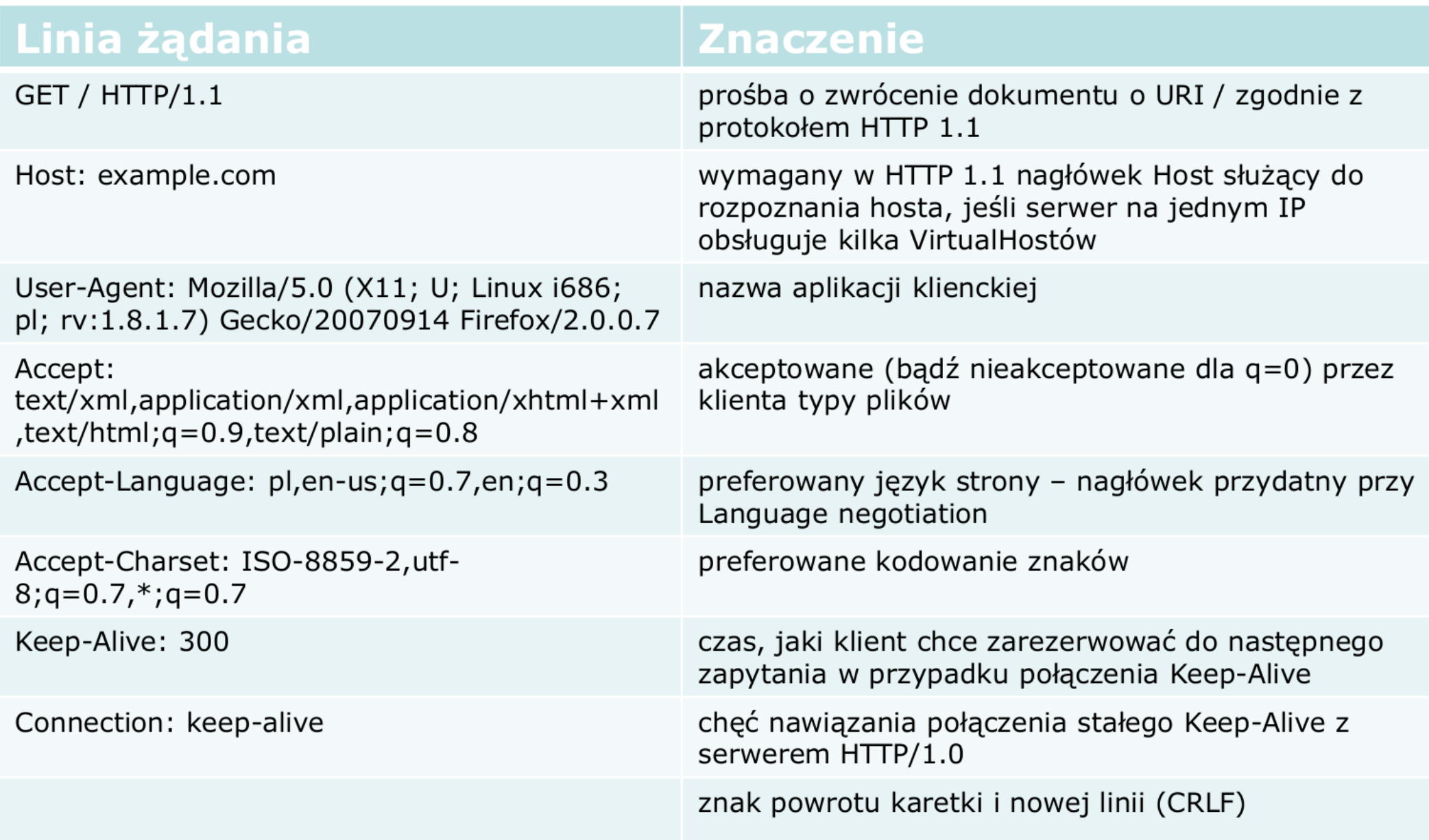

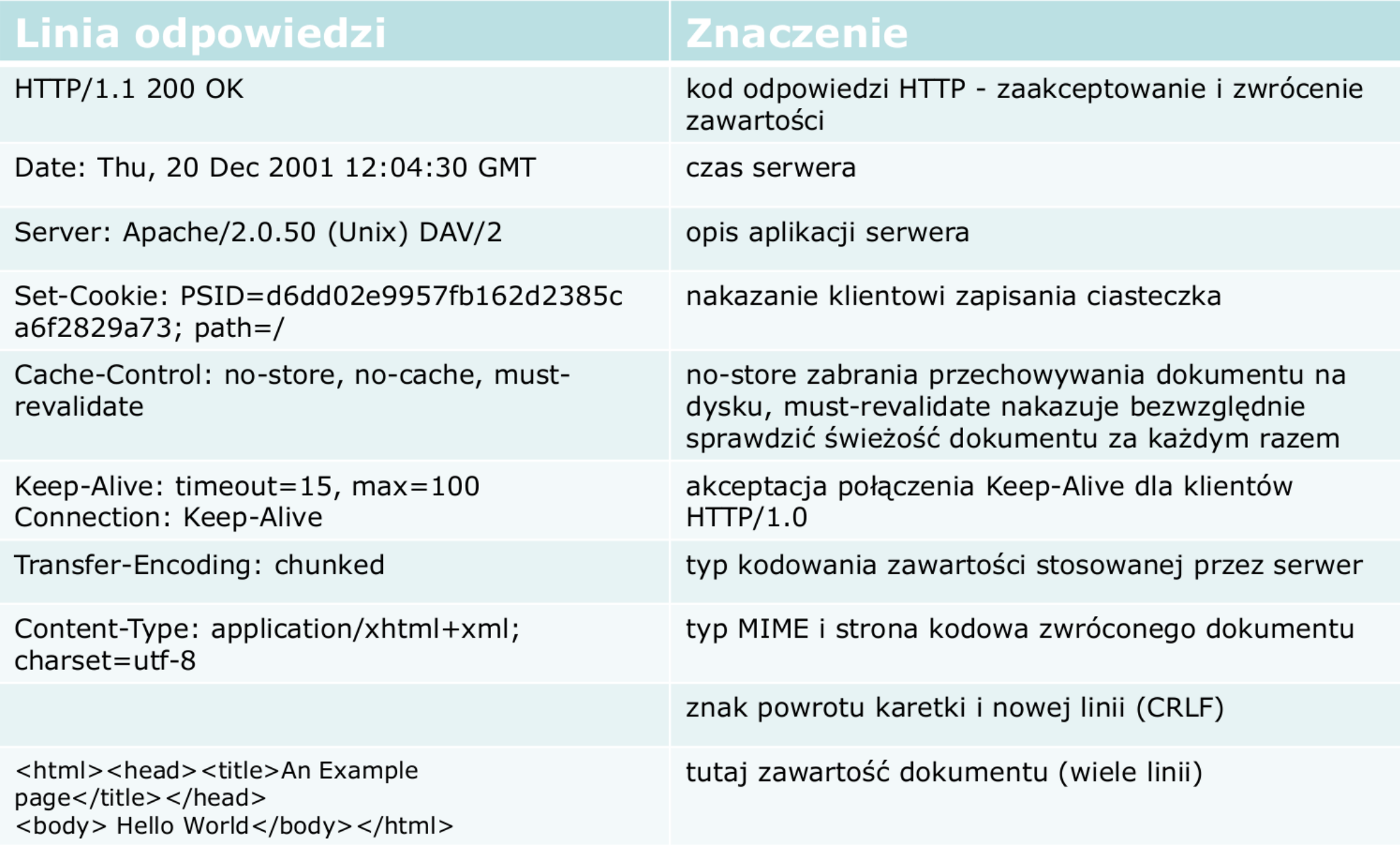

### LDAP

- **LDAP** (*Leightweight Directory Access Protocol*) jest protokołem umożliwiającym korzystanie z usług katalogowych, RFC 4511
	- **Usługa katalogowa** (*Directory service*) – to baza danych zawierająca: użytkowników, aplikacje, urządzienia i inne zasoby sieciowe. Pomaga kojarzyć (tworzy relacje) między ludźmi i aplikacjami/urządzeniami (przykładowo – można się dostać do drukarki z poziomu wielu użytkowników)
	- LDAP pracuje na protokole TCP, port 389
	- dane w drzewiastej strukturze katalogów

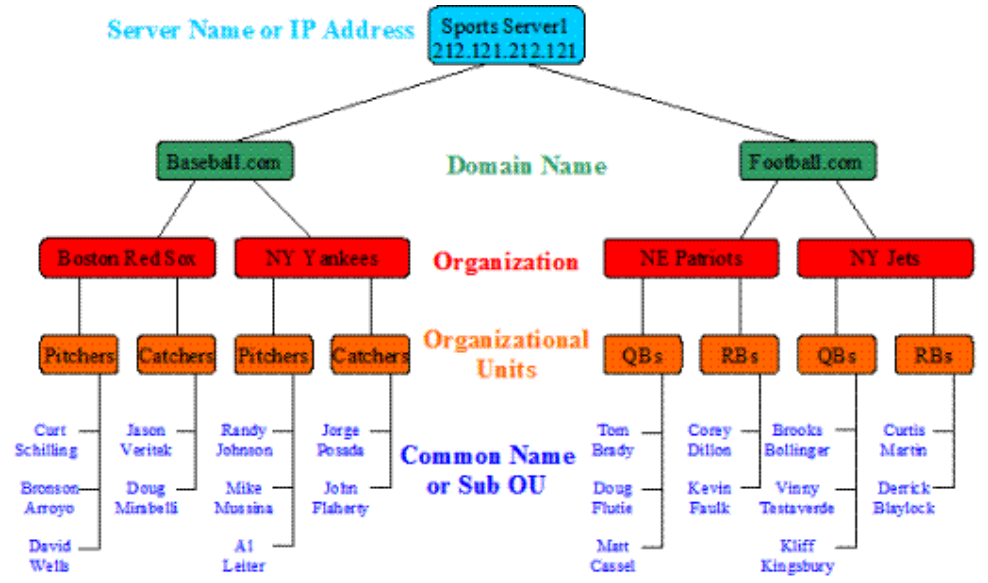

#### LDAP

- LDAP zapewnia logiczny, precyzyjny i hierarchiczny sposób opisu zasobów danej organizacji
- Przykładowe systemy:
	- Active Directory (Microsoft)
	- OpenLDAP

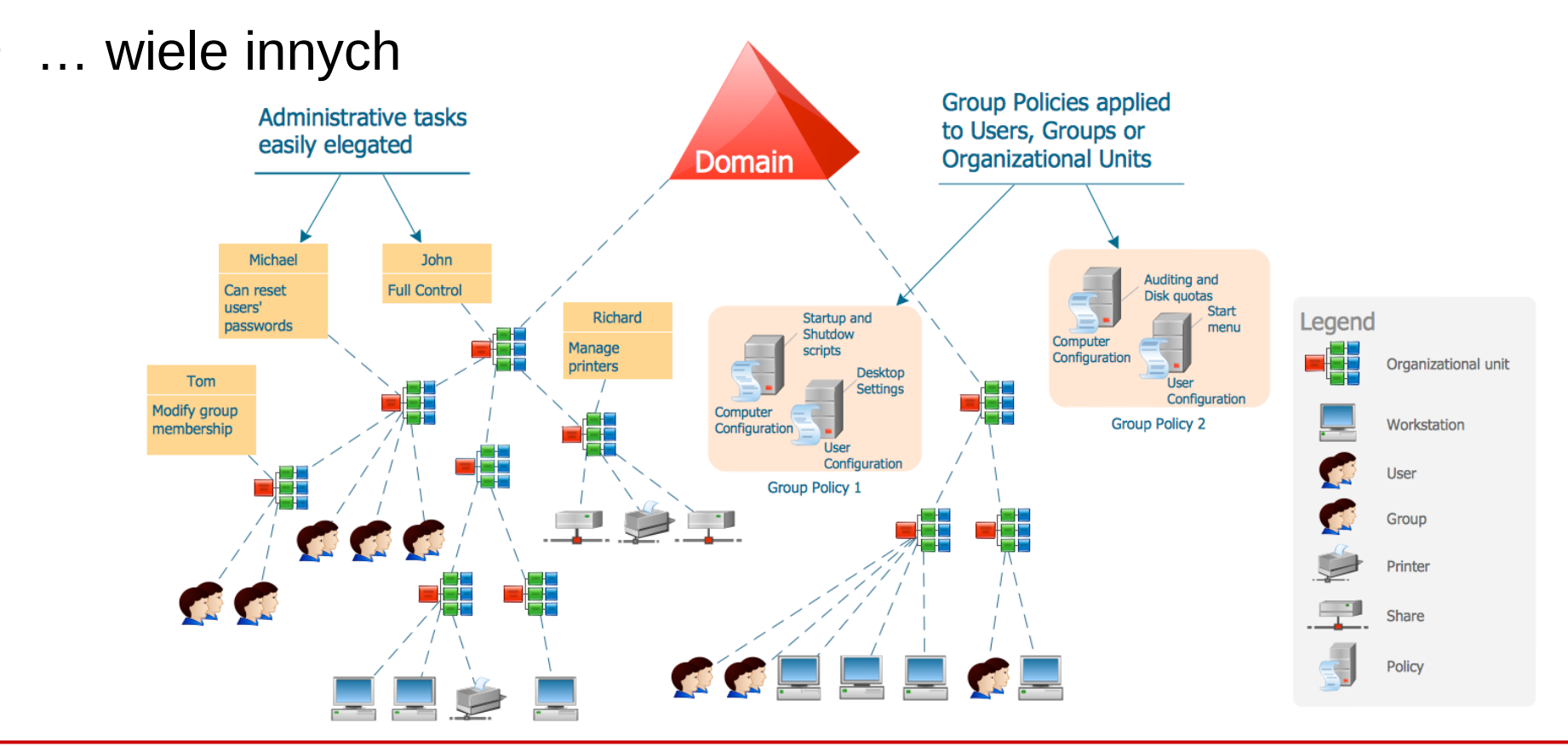

**SK 2019, Wykład 6 27 / 33**

#### LDAP

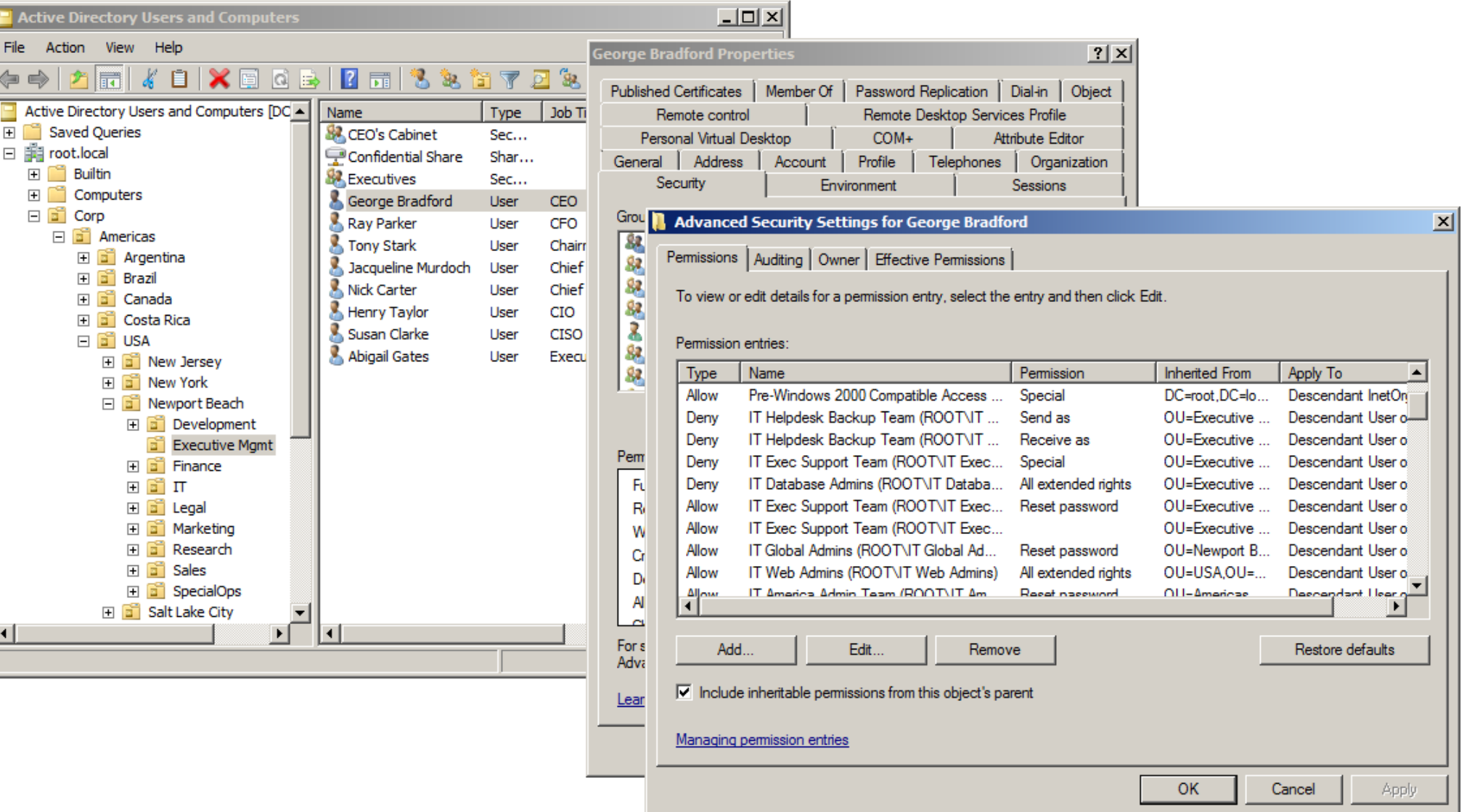

- **SSL** (*Secure Socket Layer*), obecnie nazywane **TLS** (*Transport Layer Security*) jest protokołem do bezpiecznej komunikacji przy udziale certyfikatów, RFC 6101
	- działa w warstwie sesji modelu OSI
	- wykorzystywany jest przez protokoły wyższego poziomu (aplikacji) – np. HTTPS
	- wykorzystuje szyfrowanie (klucze publiczne i prywatne) danych

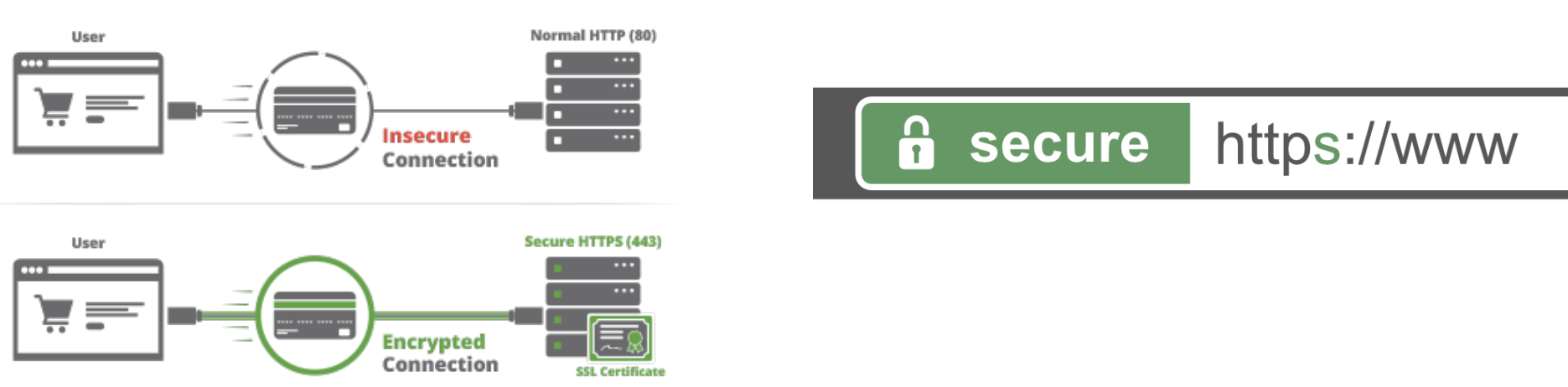

#### **HTTP vs HTTPS**

**SK 2019, Wykład 6 29 / 33**

- Potwierdzanie połączeń odbywa się poprzez **certyfikaty SSL** przedstawiane przez serwer (format X.509)
- Certyfikaty są podpisywane przez specjalne urzędy certyfikacji (**CA** – *Certificate Authority*). Jeśli certyfikat nie posiada autoryzacji CA, zostanie nam wyświetlony stosowny komunikat
- Certyfikaty są wydwane przez lokalne organizacje (np. rządowe agendy)
	- przykładowo w Polsce instytucją certyfiukącą podpis kwalifikowany (to też certyfikat SSL!) wystawców jest **Narodowe Centrum Certyfikacji** przy NBP - <https://www.nccert.pl/>

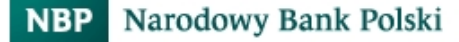

Narodowe Centrum Certyfikacji (NCCert)

- Jak to działa?
- Protokół SSL działa dwuetapowo
	- Pierwszy etap Hello następuje uzgadnianie pomiędzy klientem a serwerem parametrów kryptograficznych
	- Następnie serwer wysyła swój certyfikat pozwalający klientowi na sprawdzenie swojej tożsamości.
	- Kolejnym etapem jest wysłanie przez serwer swojego klucza publicznego.
	- Dalej serwer zawiadamia, że klient może przejść do następnej fazy zestawiania połączenia
	- Tą fazą jest mianowicie generowanie przez obie strony klucza sesji używanego do faktycznej wymiany danych. Klucz jest generowany na podstawie liczb losowych (klienta i serwera) ustalanych w pierwszej fazie – Hello
	- Wygenerowany tajny klucz jest kluczem algorytmu symetrycznego
	- Po tych procesach, zasadnicza wymiana danych następuje już przy użyciu symetrycznego szyfrowania
- Takie rozwiązanie jest obecnie uznawane za standard bezpiecznych połączeń internetowych, a protokół SSL/TLS jest obecnie instalowany we wszystkich przeglądarkach internetowych. Umożliwia on również zabezpieczenie protokołów warstw aplikacji takich jak np. poczta elektroniczna czy strony internetowe (banki)

• Jak to działa?

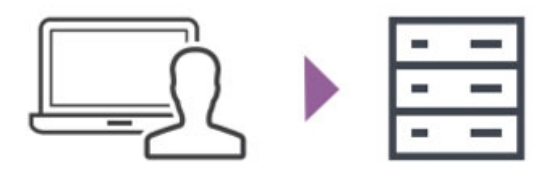

Client messages server to initiate SSL/TLS communication

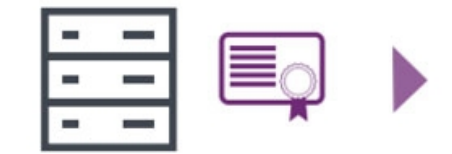

Server sends back an encrypted public key/certificate.

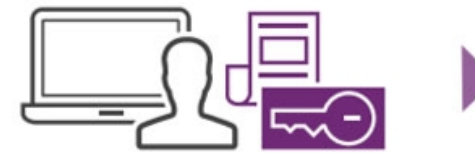

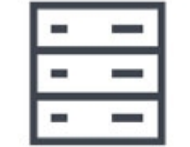

Client checks the certificate, creates and sends an encrypted key back to the server (If the certificate is not ok, the communication fails)

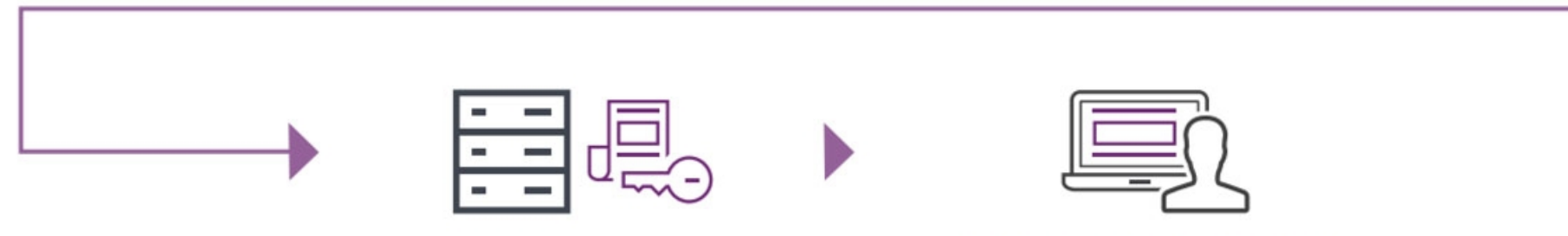

Server decrypts the key and delivers encrypted content with key to the client

Client decrypts the content completing the SSL/TLS handshake

#### Inne protokoły

- Protokołów jest oczywiście bardzo dużo
- Pisząc program komputerowy albo korzystamy z już istniejącego (np. nasz klient SSH), albo tworzymy swój własny (np. jakaś gra komputerowa)
- Dane są oczywiście ubierane w nagłówki protokołu (np. HTTP) kapsułkowane do niższych warstw modelu ISO/OSI

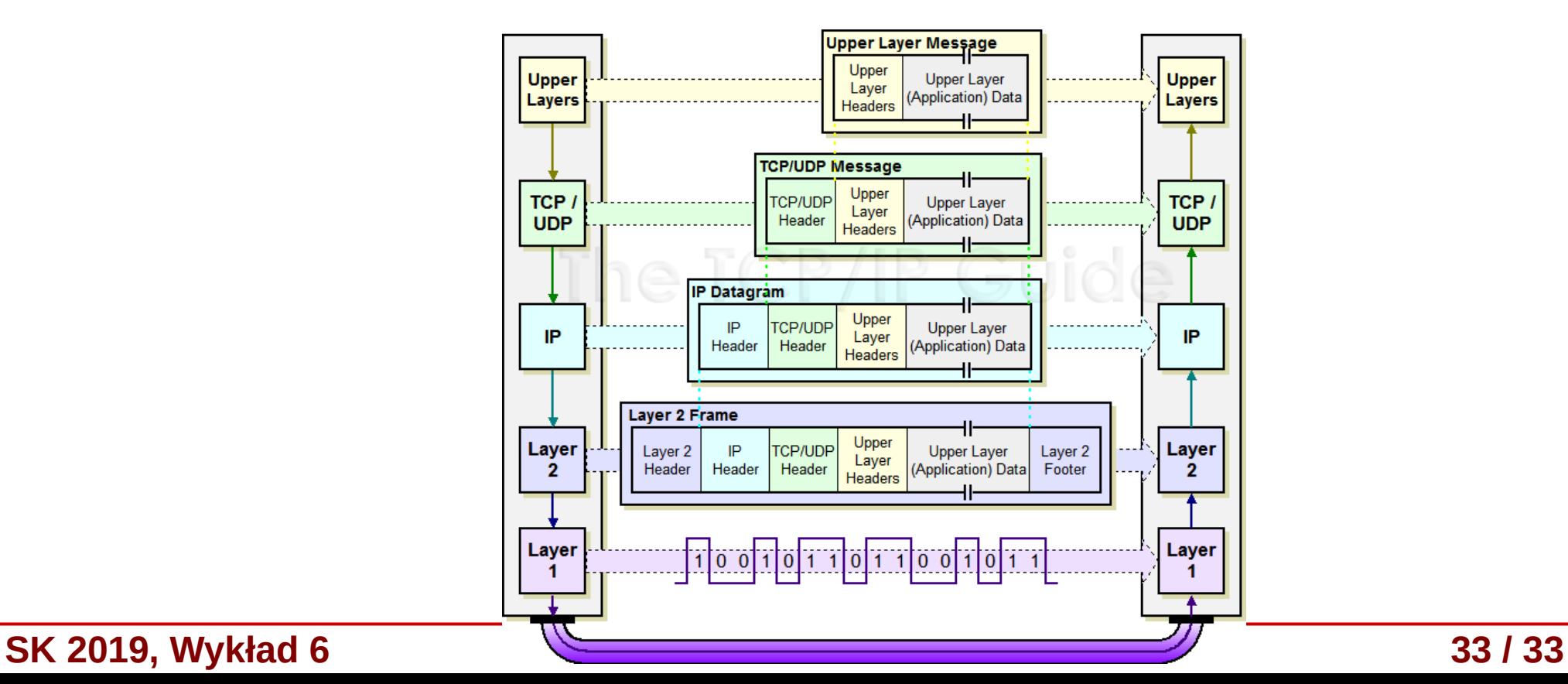

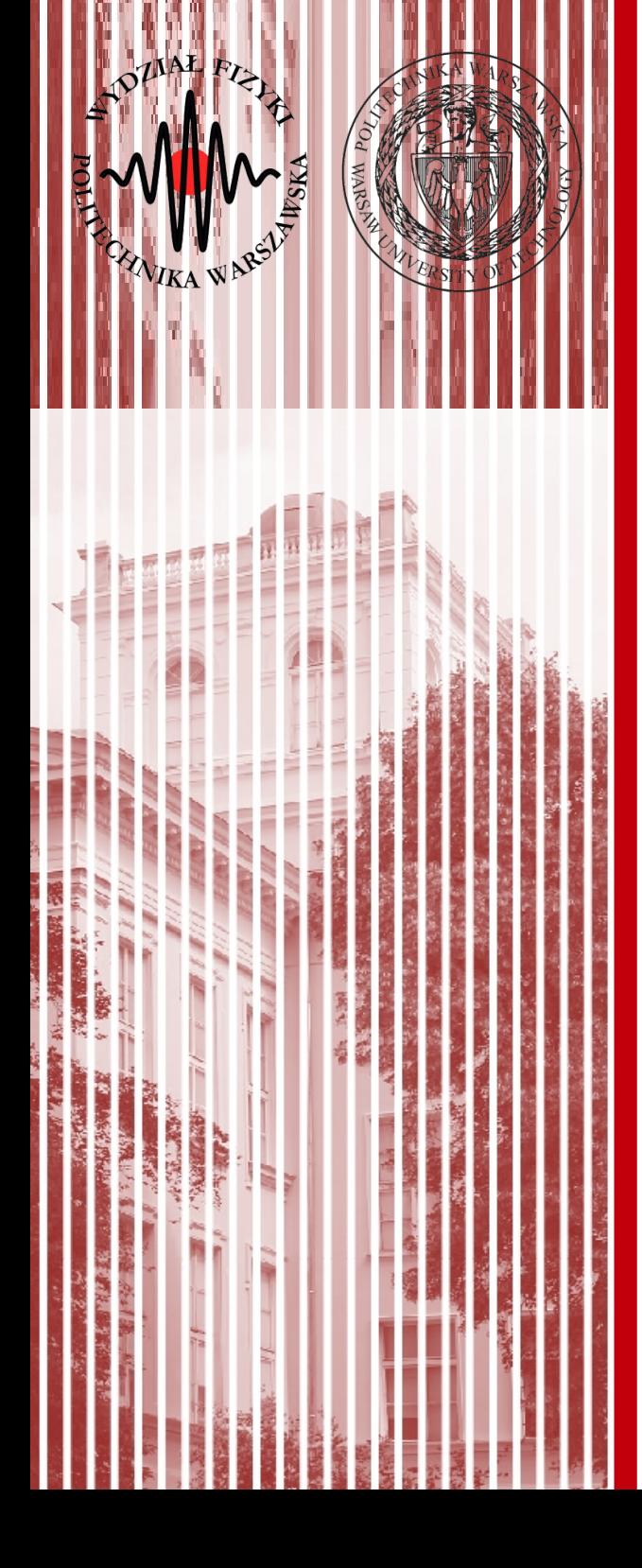

# KONIEC